## **CAPITULO 4**

## **ALGORITMO DE SOLUCIÓN**

Una vez que la información ha sido debidamente analizada y procesada para los fines deseados, se trabajara en el modelo de inventario.

El modelo utilizado es de revisión continua con demanda probabilística, por lo que en el capítulo anterior se determinó la distribución de la demanda de las materias primas.

En la Figura 4.1 se muestra el comportamiento del algoritmo, paso a paso lo que en cada iteración se lleva a cabo, después de ver las forma en que se desarrollo, se expondrá de forma matemática el algoritmo de solución.

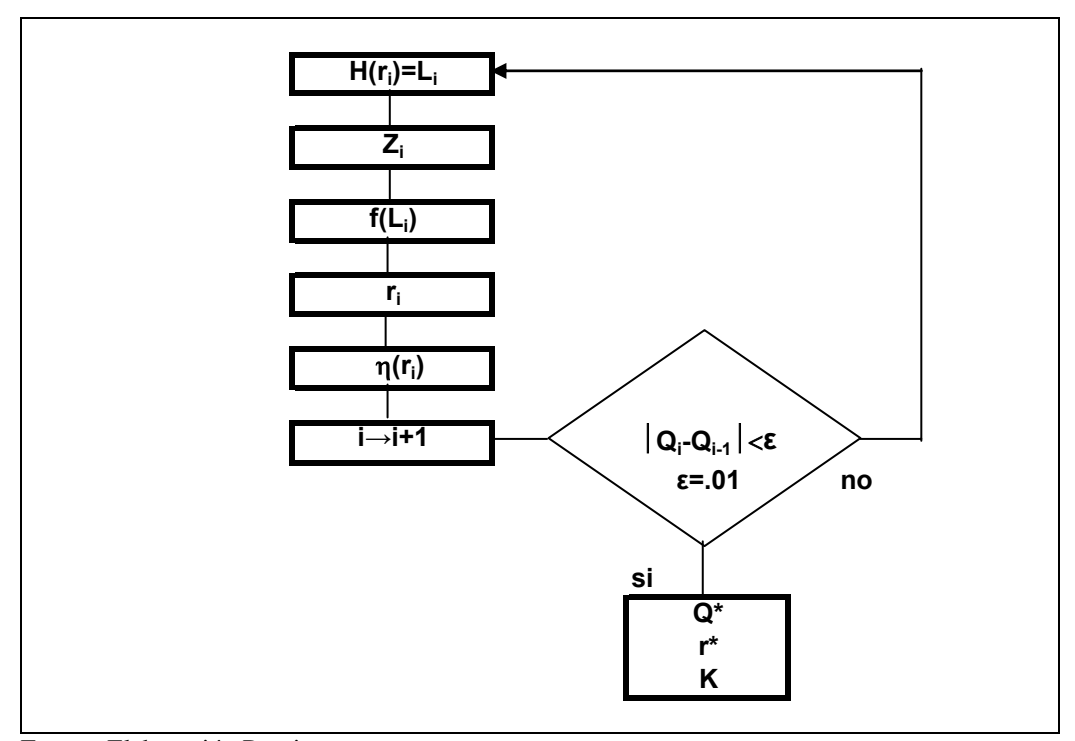

**Figura 4.1: Pasos del Algoritmo de Solución.** 

Fuente: Elaboración Propia.

Para encontrar la cantidad optima a pedir (Q\*), así como el punto de reorden (r\*), debemos partir de una Q inicial, siendo esta la Q de Wilson (Qw) con el fin de mejorarla, así como el costo total (K).

La  $Q_w^1$  es la cantidad a ordenar del modelo determinístico de lote económico mencionado en el capítulo dos, la cual nos da una aproximación para iniciar el proceso de mejora.

$$
Q_w = \sqrt{\frac{2\lambda A}{IC}}\tag{4.1}
$$

Donde, A, I, C,  $\lambda$  han sido definidas en el capítulo dos, recordando,  $\lambda$  es la demanda esperada anual, A es el costo por ordenar, I es el costo por mantener una unidad en el inventario y finalmente C es el costo unitario de la materia prima.

Los valores óptimos para  $Q_n$  y  $r_n$  serán obtenidos mediante (2.23) y (2.24). Utilizando la teoría del modelo para las iteraciones a fin de encontrar  $Q^*$ ,  $r^* (Q_n \rightarrow Q^*$  y  $r_n \rightarrow r^*$ ; a medida que avancemos en las iteraciones y se cumpla con el criterio de paro) y el costo total  $(K)$ .

Tomando  $Q_w = Q_1$ , obtendremos ahora  $r_1$ , para esto se utiliza (2.24),  $H(r_1) = \Phi\left(\frac{r_1 - \mu}{\sigma}\right) = \frac{Q_1IC}{\pi\lambda}$ ⎠  $\left(\frac{r_1-\mu}{\mu}\right)$ ⎝  $=\Phi\left(\frac{r_1-\mu}{r_1}\right)=\frac{Q_1IC}{r_1}$ , por lo que resolviendo encontramos un valor L<sub>1</sub>:

 $\overline{a}$ 

<sup>1</sup> Llamada Q de Wilson

$$
L_1 = \frac{Q_1 IC}{\pi \lambda} \tag{4.2}
$$

Debido a que la distribución del comportamiento de la demanda es Normal, se utilizan tablas de probabilidad de dicha distribución; en ellas encontramos un valor de  $Z_1$  para el  $L_1$ obtenido anteriormente, teniendo ahora  $Z_1 = \frac{r_1 - \mu}{\sigma}$  $Z_1 = \frac{r_1 - \mu}{r_1 - r_2}$ . Una vez teniendo esto, encontramos el punto de reorden  $r_1$ :

$$
r_1 = \mu + \sigma z_1 \tag{4.3}
$$

Ya que se han encontrado unos primeros resultados para  $Q_n$  y  $r_n$ , se procede a iterar  $Q_2$  a fin de encontrar una mejor solución, mediante (2.23), resolviendo primero  $\overline{\eta}(r_1)$  de:

$$
\overline{\eta}(r_1) = (\mu - r_1) \Phi\left(\frac{r_1 - \mu}{\sigma}\right) + \sigma \phi\left(\frac{r_1 - \mu}{\sigma}\right)
$$
(4.4)

donde  $\Phi\left(\frac{r_1 - \mu}{r_1}\right) = L_1$ ⎠  $\left(\frac{r_1-\mu}{\mu}\right)$ ⎝  $\Phi\left(\frac{r_1-\mu}{\sigma}\right) = L_1$ , valor ya conocido y  $\phi\left(\frac{r_1-\mu}{\sigma}\right)$ ⎠  $\left(\frac{r_1-\mu}{\mu}\right)$ ⎝  $\left( r_1 \phi\left(\frac{r_1 - \mu}{\sigma}\right)$  es la función de densidad de la

distribución Normal evaluada en L<sub>1</sub>:

$$
\phi(L_1) = \frac{1}{\sqrt{2\pi}} e^{-\frac{L_1^2}{2}}
$$
\n(4.5)

Siendo en este caso único para la función de densidad de la distribución Normal,  $\pi$  el valor de 3.1415926 utilizado en geometría para las circunferencias. Pudiendo ahora si obtener un nuevo valor para Q<sub>n</sub>:

$$
Q_2 = \sqrt{\frac{2\lambda[A + \pi\overline{\eta}(r_1)]}{IC}} \tag{4.6}
$$

Como se menciono anteriormente, es un ciclo iterativo, por lo que este procedimiento se repetirá varias veces, pero siempre considerando el nuevo valor de  $Q_n$  y  $r_n$ .

El siguiente paso es encontrar un valor L<sub>2</sub> mediante (4.2),  $L_2 = \frac{Q_2 IC}{\pi \lambda}$ , una vez más buscando en la tabla de la normal se encontrará un nuevo valor de Z, Z<sub>2</sub> y utilizando (4.3)  $r_2 = \mu + \sigma z_2$ , obtendremos un nuevo valor para r, r<sub>2</sub>. De igual manera se resolverán (4.4) y

(4.5) para obtener un nuevo valor de Q mediante (4.6) 
$$
Q_3 = \sqrt{\frac{2\lambda[A + \pi\overline{\eta}(r_2)]}{IC}}
$$
.

Este procedimiento se sigue realizando hasta encontrar  $Q^*$  y  $r^*$ , los cuales son los valores óptimos. El criterio de paro para nuestras iteraciones se da cuando los valores de  $Q_n$  y r no cambien de forma considerable, esto es, que la parte entera no sufra cambio alguno, incluyendo también como criterio, el inventario de seguridad (IS), el cual, para cada iteración esta dado por:

$$
IS = \sigma z \tag{4.7}
$$

Cuando se ha alcanzado el criterio de paro para nuestra solución óptima, con los respectivos valores de  $Q^*$  y r\* se calcula el costo total (K):

$$
K = \frac{\lambda}{Q^*}A + IC\left(\frac{Q}{2} + r^* - \mu\right) + \frac{\pi\lambda}{Q}\left[ (\mu - r^*)\Phi\left(\frac{r^* - \mu}{\sigma}\right) + \sigma\phi\left(\frac{r^* - \mu}{\sigma}\right) \right]
$$
(4.8)

donde 
$$
\Phi\left(\frac{r-\mu}{\sigma}\right) = L
$$
, correspondiente al valor de L para r\* y  $\phi\left(\frac{r-\mu}{\sigma}\right)$  es la función de

densidad de la distribución Normal evaluada en el valor de L para r\*.

A continuación en la Tabla 4.1 se presenta un ejemplo de la solución al algoritmo paso a paso con ayuda del paquete Excel, exponiendo cada uno de los escalones que el programa realizara de manera automática.

| $Q_w = Q_1$    | μ           | $\sigma$ | λ        | $\mathbf C$ |          | A    | π        |
|----------------|-------------|----------|----------|-------------|----------|------|----------|
| 27751.58       | 15,113.00   | 3270.336 | 181356   | 1.48235     | 1.588567 | 5000 | 1.992744 |
|                |             |          |          |             |          |      |          |
|                |             |          | $Z_1$    |             | $f(L_1)$ |      |          |
| $H(r_1)=L_1$   | 0.180825943 |          | 0.912222 |             | 0.392473 |      |          |
|                |             |          |          |             |          |      |          |
| r <sub>1</sub> | 18096.27266 |          |          |             |          |      |          |
|                |             |          |          |             |          |      |          |
| $\eta(r_1)$    | 744.0656235 |          |          |             |          |      |          |
|                |             |          |          |             |          |      |          |
| Q <sub>2</sub> | 31599.61718 |          |          |             |          |      |          |
|                |             |          | $Z_{2}$  |             | $f(L_2)$ |      |          |
| $H(r_2)=L_2$   | 0.205899256 |          | 0.820733 |             | 0.390575 |      |          |
|                |             |          |          |             |          |      |          |
| r <sub>2</sub> | 17797.07217 |          |          |             |          |      |          |
|                |             |          |          |             |          |      |          |

**Tabla 4.1: Ejemplo del Algoritmo de Solución.** 

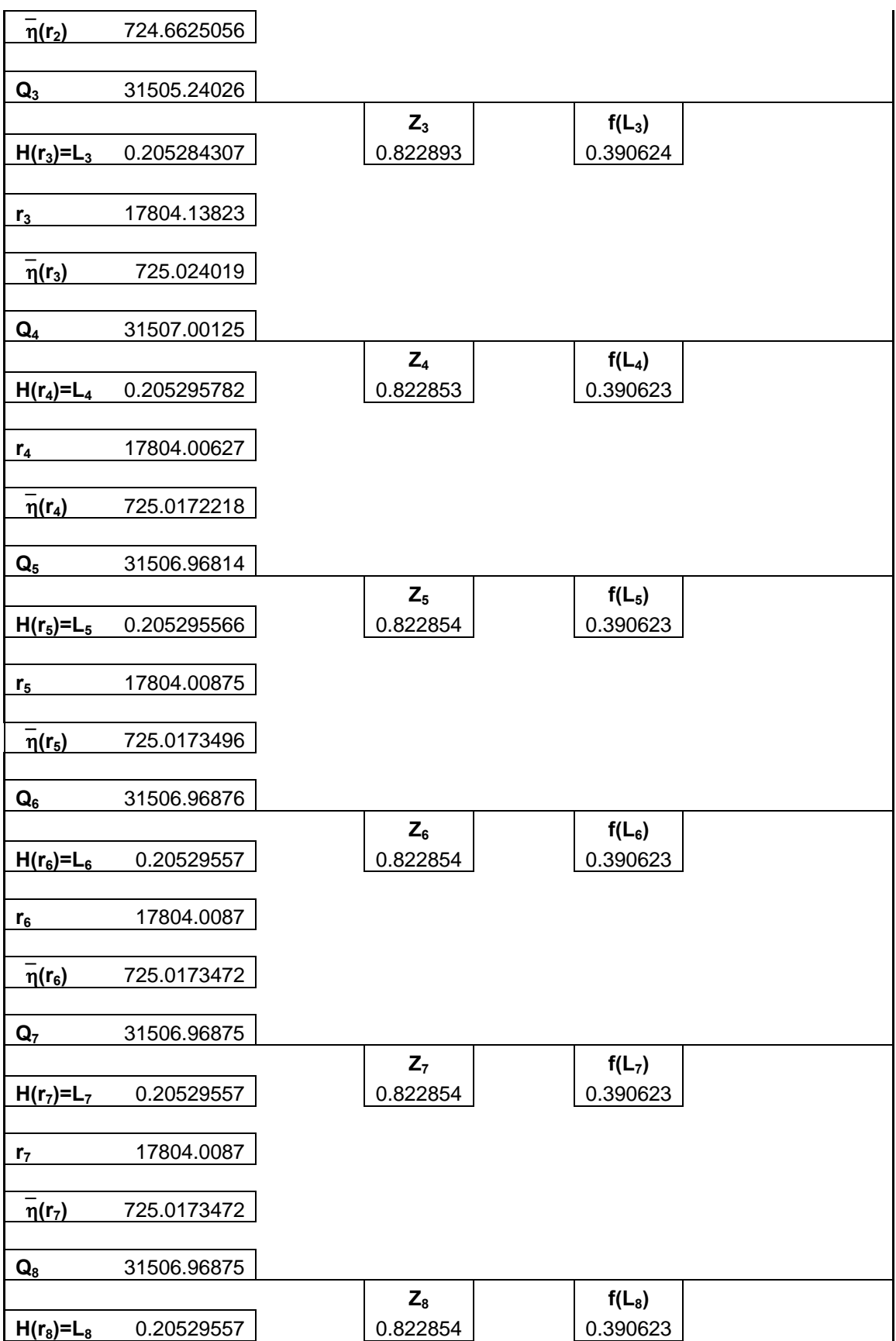

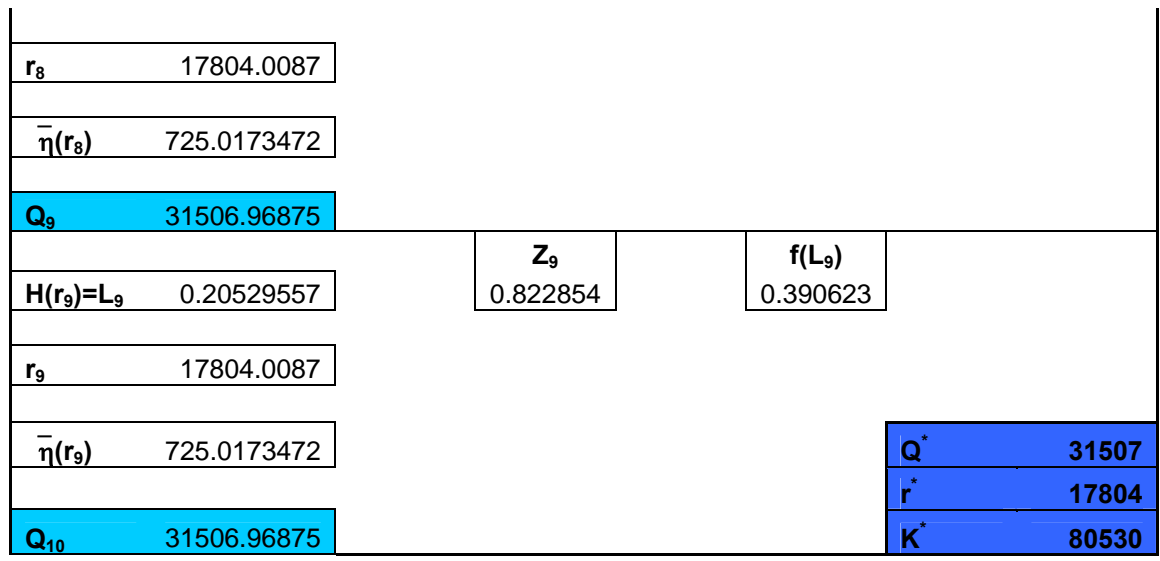

Fuente: Elaboración Propia.

En la Tabla anterior se ve como se hace cada iteración, primero se definen los datos iniciales, como son el costo unitario, costo por mantener, costo por faltante y costo por ordenar, así como los parámetros de la distribución, media, varianza y demanda anual.

Comenzando con el calculo de  $Q_w$  y como se van generando los distintos parámetros a fin de llegar a una nueva Q, momento en el que termina cada iteración, haciendo esto varias veces se llega al punto en el cual la ultima Q obtenida ya no cambia en relación a la Q anterior, en este momento se detienen las iteraciones y se imprimen los resultados, obteniendo finalmente el costo total (K).